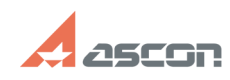

## **Error 33 while launching KOMPAS-[..]** 08/09/2024 08:40:53

[1] https://sd.ascon.ru/otrs/public.pl?Action=PublicFAQZoom;ItemID=484;Nav=

**FAQ Article Print Category:** FAQ in English::Software Protection **Last update:** 12/27/2019 12:49:54 **State:** public (all) *Keywords* hasp, srm, 33, error, license, obtain, error 33 *Problem (public)* While launching KOMPAS-3D V11 "Error obtaining license for the application (33)" appears: *Solution (public)* This message means communication error between the protected application and Sentinel HASP RTE. To solve the problem, please, install actual version of Sentinel HASP RTE as described in FAQ#[1]700484.